# **Aerodrom Free License Key**

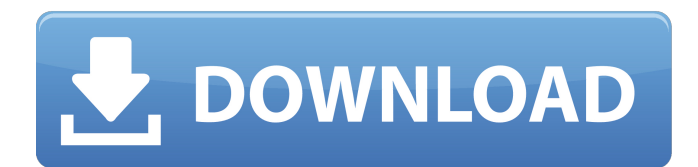

#### **Aerodrom Crack Free Download Latest**

- AirPlay receiver software from Aerodrom 2022 Crack - Support for iOS 4.0 and later - Store and play audio, video, photo, photo slideshow - Play AirPlay music, movies, TV shows, photos, videos - More than 140 millions of users - Create playlists for music, movies, TV shows, photos and photo slideshow - Share music and movies in chat, email and social networks - Play radio and listen to podcasts - Select stations with Apple TV - Set the background of your iPhone and iPad as wallpaper - Automatically displays artwork that you choose for songs, TV shows, movies and photos Contact Us: How to use: General: - Install as an AirPlay receiver software. - Load the app to play music, movies, photo slideshow. - When the app launched, select "My Apple TV" on the top left, choose "Music", "Movies", "TV shows", "Photos" or "Photo slideshow". - To play music from PC, choose "Playlists", "Play any playlists", or "Browse playlists". - To play movies, choose "Playlists", "Play any playlists", or "Browse playlists". - To play TV shows, choose "Playlists", "Play any playlists", or "Browse playlists". - To play a photo slideshow, choose "Playlists", "Play any playlists", "Photos", or "Browse playlists". - Use the 4-button remote to select stations. - To create a new playlist, tap "New playlist". Account Settings: - Login to your Aerodrom Account. - Tap "Settings" on the top left. - On the bottom of the screen, tap "Account". - Tap "Account". - Tap "My Apple TV". - Tap "Manage". - Tap "My Apple ID". - Tap "Enable". - Tap "OK". - Tap "OK". - You can return to "My Apple TV" after tapping "OK". Playing: - Select "Music", "Movies", "TV shows", "Photos" or "Photo slideshow". - Tap the plus (-) button at the bottom left of the screen. - Choose songs, videos, TV shows, photos or photo slideshows. - Tap the play button in the middle of the screen.

#### **Aerodrom Crack+ With License Key [Mac/Win]**

-Stream your iPhone photos to any Sonos PLAY:1 speaker or Washing machine. -Stream music from any iPhone, iPod touch or iTunes. -Stream photos and videos to AppleTV. -Share Photo Albums from your iPhone or iTunes. -Stream music from your iPhone, iPod touch or iTunes to Sonos AirPlay. -Share Photo Albums from your iPhone or iTunes. -Share slideshows from your iPhone or iPod touch. When Apple announced at the WWDC 2013 that the Apple TV will no longer support Airplay 1 protocols, Aerodrom was designed to be easy to update. DEVICE SUPPORT If you have an issue or would like to provide feedback or report a problem with the device, please contact Aerodrom customer service directly at support@aerodrom.com. AirPlay devices can be repaired or replaced in the Apple Store or by Apple Authorized Technicians. If you are experiencing an issue related to the device, please contact AirPlay user support directly at support@ap.airplay.io. We recommend contacting the support team via Please ensure to include the device ID provided in our online reports. OTHER FEATURES Smartphone Control Control your iOS device from any room of your home with the AirPlay

Remote Control for iOS. Setup in Easy Steps Setup is as simple as installing the free iOS app or using the AirPlay Client software on your computer. 'Start Here' Installer No more hunting for our App.The 'Start Here' installer for Aerodrom is available to download from the App Store. Download the FREE iPhone app here (it's easier than installing the PC software) Download the FREE iPad app here Start using Aerodrom right away. ]]> Feature Soon 25 Feb 2015 15:46:43 +0000 A new feature is b7e8fdf5c8

## **Aerodrom With Serial Key (Final 2022)**

This application plays our content on Windows Media Center. The content is streamed from an iPhone, iPad, or iPod touch and played over an AirPlay compatible receiver. \*\*Playlist\*\*: playlist to play \*\*Album\*\*: the album on your iOS device \*\*Song\*\*: the song on the album of your iOS device \*\*Artist\*\*: the artist of the song \*\*Duration\*\*: the duration of the song \*\*Link\*\*: a link to the mobile device on which the content is stored \*\*Folder\*\*: a folder on your iOS device to store the music. We support the most common folders (Audio, Camera Roll, Downloads, Videos, Photos, iBooks, iTunes, etc.) \*\*Video\*\*: this option will let you play video files. The video file must be in one of the supported formats, h.264, h.265, HEVC, MP4, MOV, MKV, MP3 or WAV. \*\*Photo\*\*: your can play any of your photos from your iOS device. \*\*Note\*\*: Each media type can have its own settings, such as brightness, volume, playback etc. Settings can also be grouped by media type, like brightness of photos, brightness of videos and brightness of audio. \*\*Tracks\*\*: the number of tracks per media type. \*\*Next song\*\*: if the device contains more than one song. \*\*Previous song\*\*: if the device contains more than one song. \*\*Repeat\*\*: if you want to play the song again. \*\*Music\*\*: if you want to listen to music on the computer. \*\*Video\*\*: if you want to watch the video on the computer. \*\*Photo\*\*: if you want to take the photos on the computer. \*\*Slideshow\*\*: play the slideshow and have it playing in the background. \*\*Lock\*\*: the Audio or Video screen will be locked and unresponsive to user input. Use the Xbox button on your controller to start playing. The app will automatically find the device after it has started streaming. .

---------------------------------------------------------------------- | Audio | Audio Settings | Video | Video Settings | Photo | Photos Settings | Slideshow | |------------------------------------------------ | ---------------- | ---------------- | ---------------- | ---------------- | ----------------| | Play | Play is the default option. | Play is the default option. | Play is the default option. | Play is the default option. | | Mute | Mute the device. | Mute the

### **What's New in the Aerodrom?**

• Enable Apple TV to discover and pair your iPhone, iPad, iPod touch or iTunes • Playback of audio, video, images and slideshows from your iPhone, iPad, iPod touch or iTunes • Reverse, Forward, Fast Forward, Fast Rewind • Play songs, albums, artists, playlists • Organize your music and video library • Control playback of songs and albums • Control volume, and mute • Set of playlist • Supports M4V, MP3, AAC, OGG, WAV, FLAC and Tidal audio files • Play any standard video formats • Take and make video calls • View your photo library • Store pictures in albums • Slideshows for your photos • Automatically organize your photos in albums • Superfast Automatic Album Creation • Store your photo slideshows in albums • Improve sound quality for videos • Built-in Equalizer and Bass Booster • Advanced audio tuning • Supports all your devices • Supports Wi-Fi, WLAN, WWAN, GPRS • Supports Bluetooth • Automatic music streaming • Supports Home Sharing • Supports iTunes playlist • Supports Apple Music AirPlay is a software protocol used by an Apple device to stream content from Apple device(s) on the same LAN and/or Wi-Fi network to an AirPlay receiver. Your receiver must be running on OS X 10.7 (Lion) or later. Apple iOS 4.2.1 and later is required for AirPlay to work with iOS devices. I can use this to share my iTunes music files to my Windows machine using WMP11. But is there any app I can use that will stream movies directly from my iPhone to my Windows machine? One I tried is: "Mover (Air)". But I can't figure out how to use it. I can't make it play/pause my iPhone movies. It just "stutters" the iPhone's video play. A: You can simply use the VLC Windows player with this tutorial : Francis Cuvier-Taine Francis Cuvier-Taine was a French botanist, born at Le Fort-sur-Yveline in 1803. Having followed the courses of l'Ecole d'Alex

## **System Requirements:**

OS: Windows XP/Vista/7/8 CPU: Dual core CPU is recommended. Memory: 2GB or higher Graphics: ATI Radeon X1300 or Nvidia 8600 or higher is recommended. Hard Drive: 2GB or higher Sound Card: Onboard Input Devices: Keyboard, Mouse Additional Notes: DirectX 9 and Wi-Fi support included. OpenRA: OpenRA is a community-built remake of the classic strategy game, StarCraft. It

Related links:

<https://2z31.com/wp-content/uploads/2022/07/namuil.pdf>

[https://www.bigganbangla.com/wp-content/uploads/2022/07/Twitter\\_Friend\\_Follow\\_Adder.pdf](https://www.bigganbangla.com/wp-content/uploads/2022/07/Twitter_Friend_Follow_Adder.pdf) [https://www.cityofnewburyport.com/sites/g/files/vyhlif7106/f/uploads/snow\\_removal\\_information\\_jan\\_](https://www.cityofnewburyport.com/sites/g/files/vyhlif7106/f/uploads/snow_removal_information_jan_2018.pdf) [2018.pdf](https://www.cityofnewburyport.com/sites/g/files/vyhlif7106/f/uploads/snow_removal_information_jan_2018.pdf)

<http://autorenkollektiv.org/2022/07/04/batchcrop-2-41-crack-latest/>

<https://suchanaonline.com/ext4explore-with-serial-key-download/>

<https://alexander-hennige.de/2022/07/04/guitar-tune-crack-free-download-updated-2022/>

<https://portalnix.com/easy-file-and-folder-watcher-crack-free/>

[https://telegastro.net/wp-content/uploads/2022/07/Dock\\_Icon\\_Set\\_VI.pdf](https://telegastro.net/wp-content/uploads/2022/07/Dock_Icon_Set_VI.pdf)

[https://mevoydecasa.es/wp-content/uploads/2022/07/OCZ\\_Toshiba\\_SSD\\_Utility\\_April2022.pdf](https://mevoydecasa.es/wp-content/uploads/2022/07/OCZ_Toshiba_SSD_Utility_April2022.pdf)

[http://comphydpa.yolasite.com/resources/Toshiba-Wireless-Manager-Crack--Patch-With-Serial-Key-](http://comphydpa.yolasite.com/resources/Toshiba-Wireless-Manager-Crack--Patch-With-Serial-Key-Free-MacWin-Updated2022.pdf)[Free-MacWin-Updated2022.pdf](http://comphydpa.yolasite.com/resources/Toshiba-Wireless-Manager-Crack--Patch-With-Serial-Key-Free-MacWin-Updated2022.pdf)

<http://ampwebsitedesigner.com/2022/07/04/twitter-proxy-free-download-2022-latest/>

[https://www.brookfieldct.gov/sites/g/files/vyhlif341/f/styles/news\\_image\\_teaser/public/news/liz\\_mona](https://www.brookfieldct.gov/sites/g/files/vyhlif341/f/styles/news_image_teaser/public/news/liz_monahan.pdf) [han.pdf](https://www.brookfieldct.gov/sites/g/files/vyhlif341/f/styles/news_image_teaser/public/news/liz_monahan.pdf)

<https://poliestudios.org/campus2022/blog/index.php?entryid=2716>

<https://comoemagrecerrapidoebem.com/?p=22273>

<https://kedaigifts.com/wp-content/uploads/2022/07/andvan-1.pdf>

https://kivreadersbible.com/soddi-crack-keygen-free-for-pc-march-2022/

https://guatemall.club/wp-content/uploads/2022/07/CADKAS\_Geometric\_Image\_Warping\_Crack\_\_Do [wnload\\_3264bit\\_Updated\\_2022.pdf](https://guatemall.club/wp-content/uploads/2022/07/CADKAS_Geometric_Image_Warping__Crack__Download_3264bit_Updated_2022.pdf)

<https://giovanimaestri.com/wp-content/uploads/2022/07/SMConverter.pdf>

<https://aboe.vet.br/advert/langmaster-com-french-english-english-french-crack-download-x64/> [https://greenteam-rds.com/wp-content/uploads/2022/07/Customized\\_Windows\\_Logon.pdf](https://greenteam-rds.com/wp-content/uploads/2022/07/Customized_Windows_Logon.pdf)